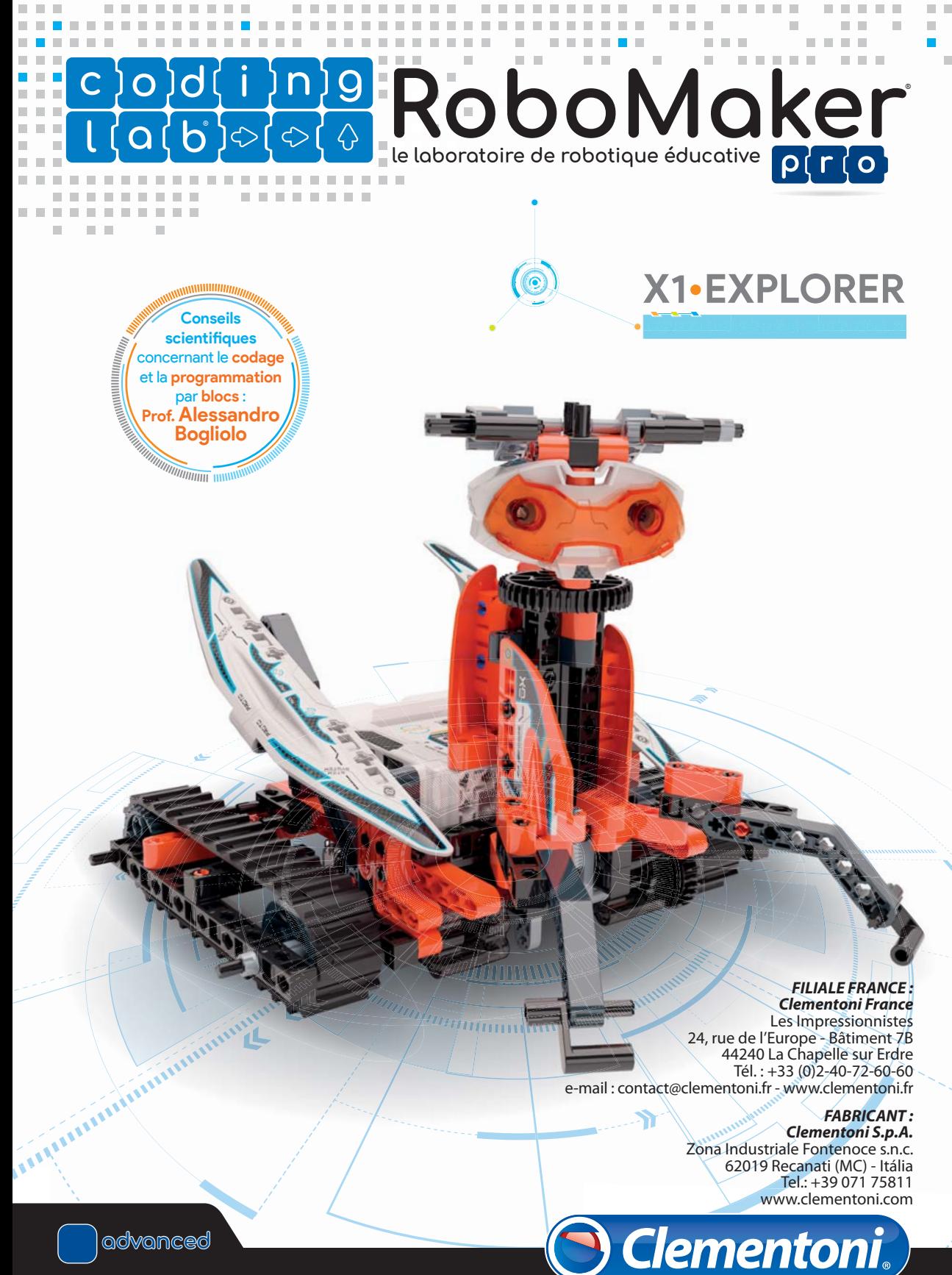

Notice à lire et à conserver pour toute consultation ultérieure.

Assemblage X2  $\frac{1}{\sqrt{2}}$  $\Box$  $\Box$ **6**  $X2$  **control** Œ **1 2 12**Ĥ X1 X1 X2 **12 6** X1  $\overline{x_1}$ **5 5 12 3 1:1 <sup>5</sup> 1:1 <sup>6</sup>** 2

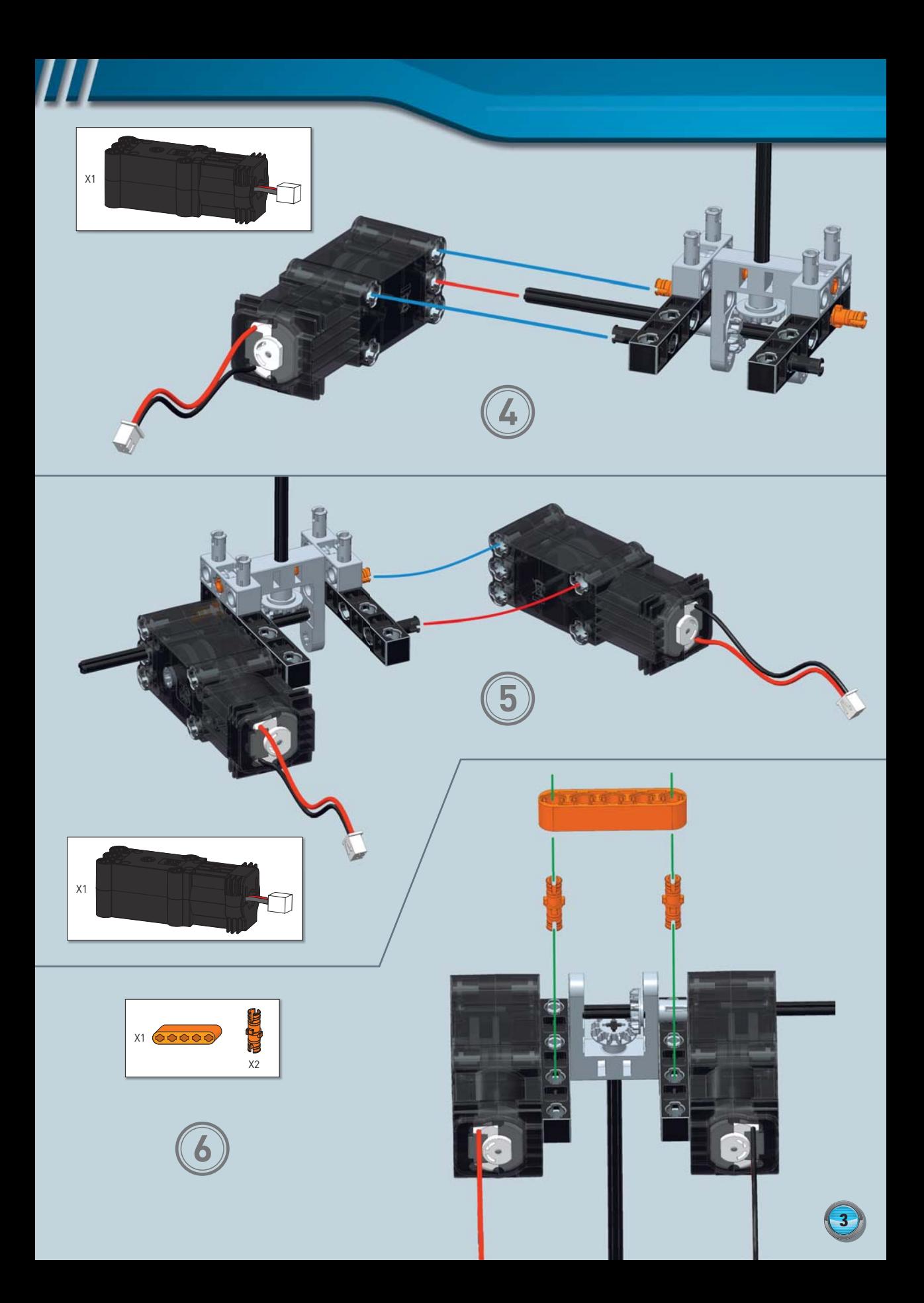

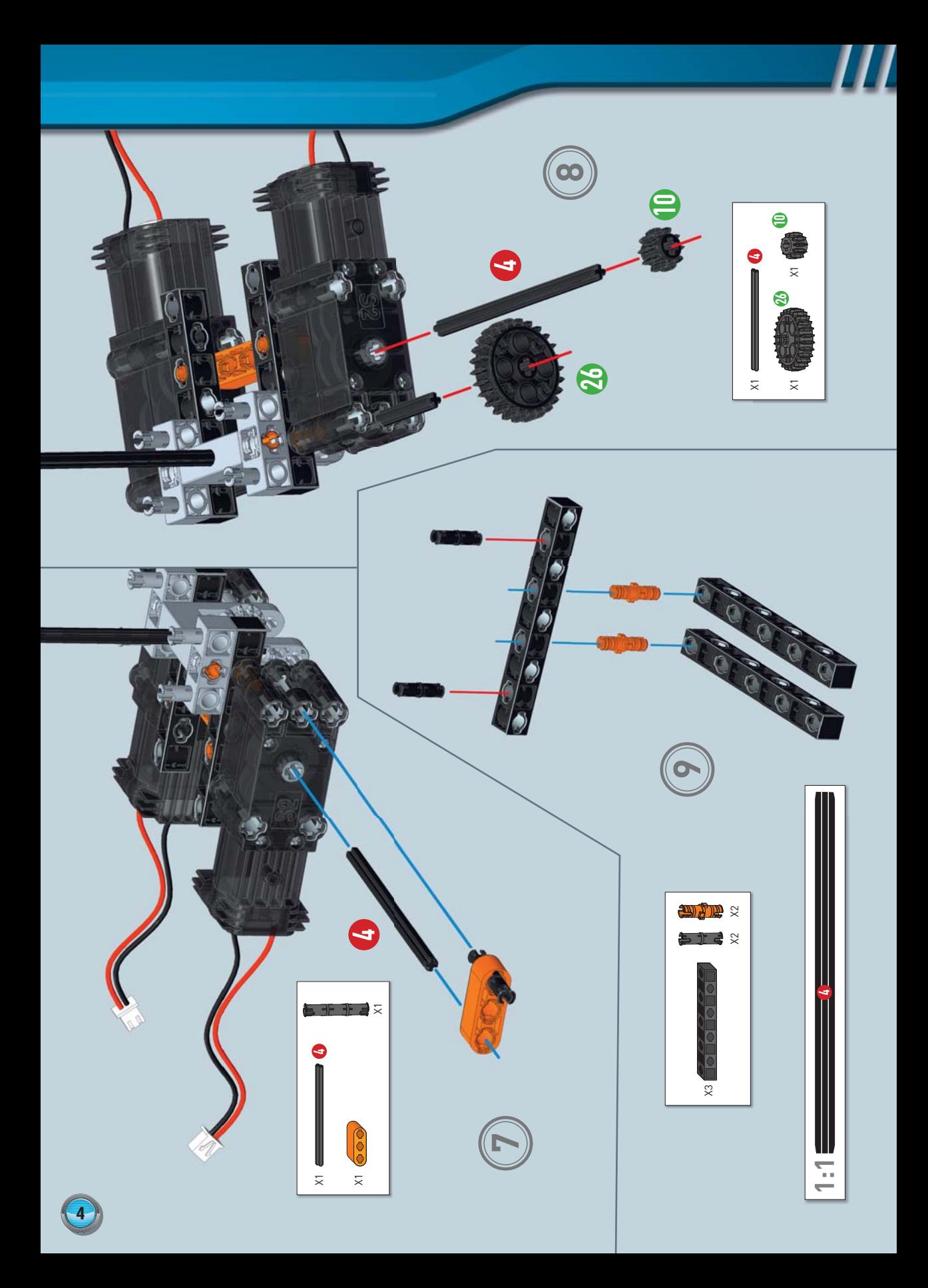

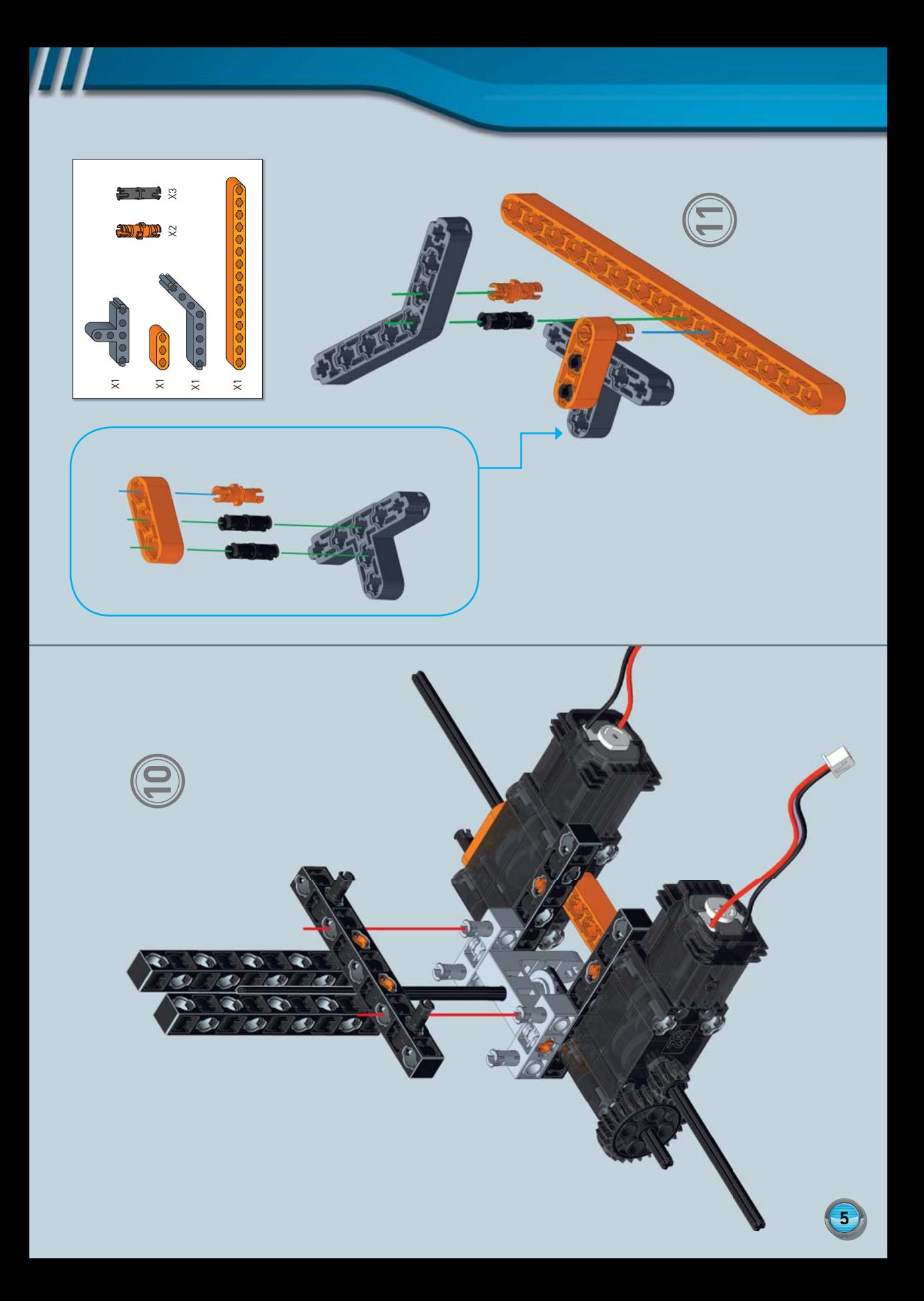

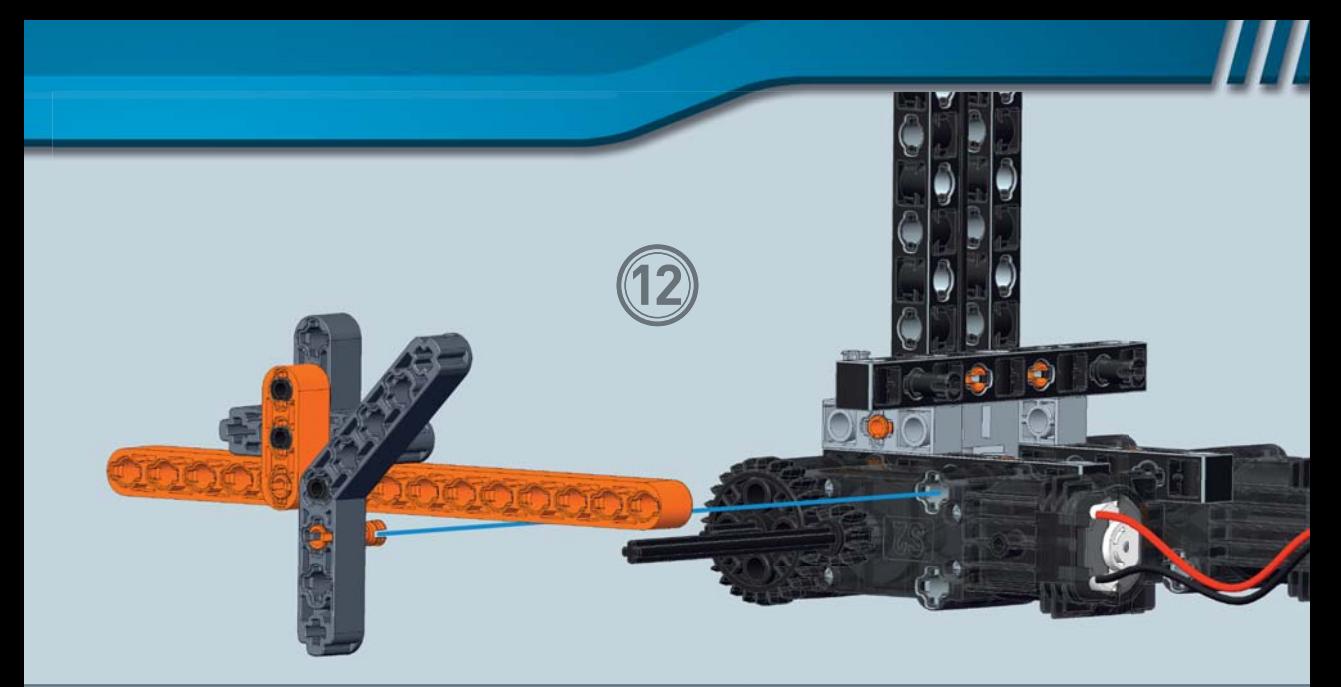

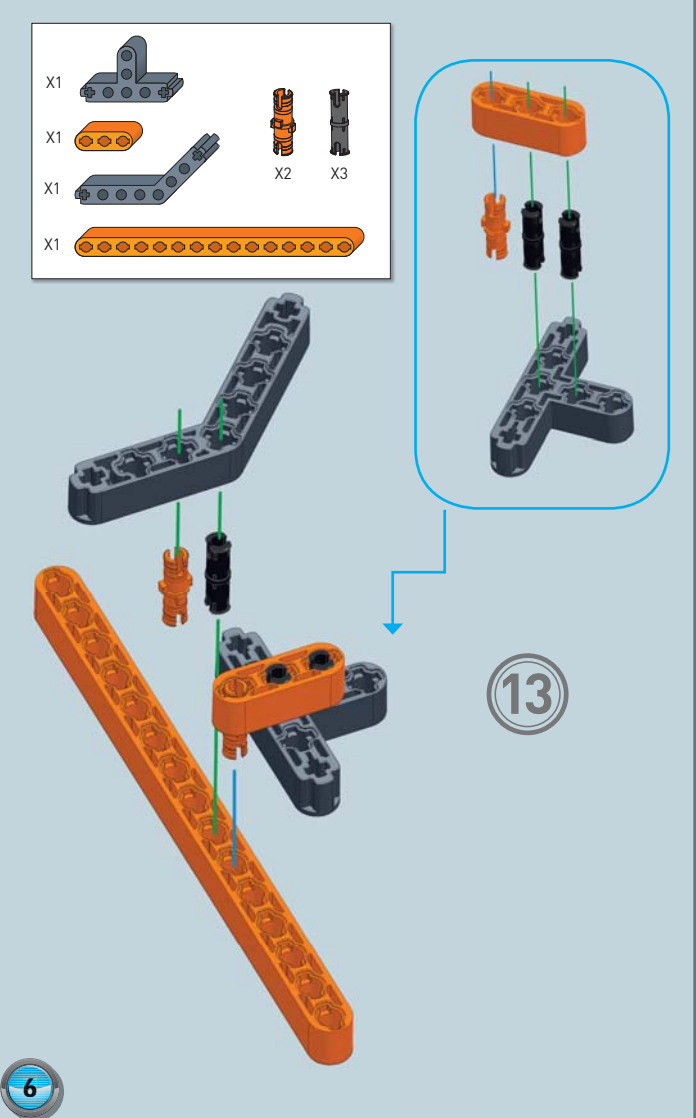

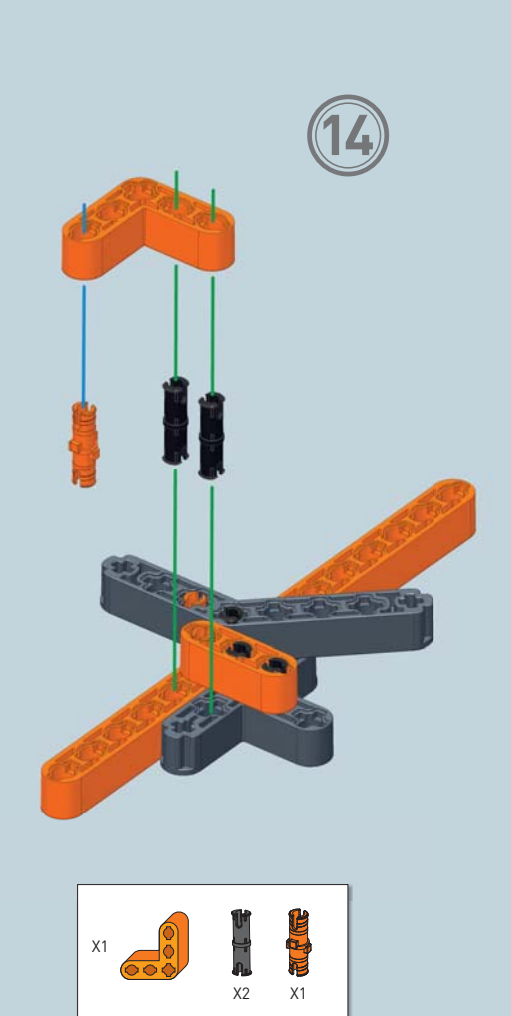

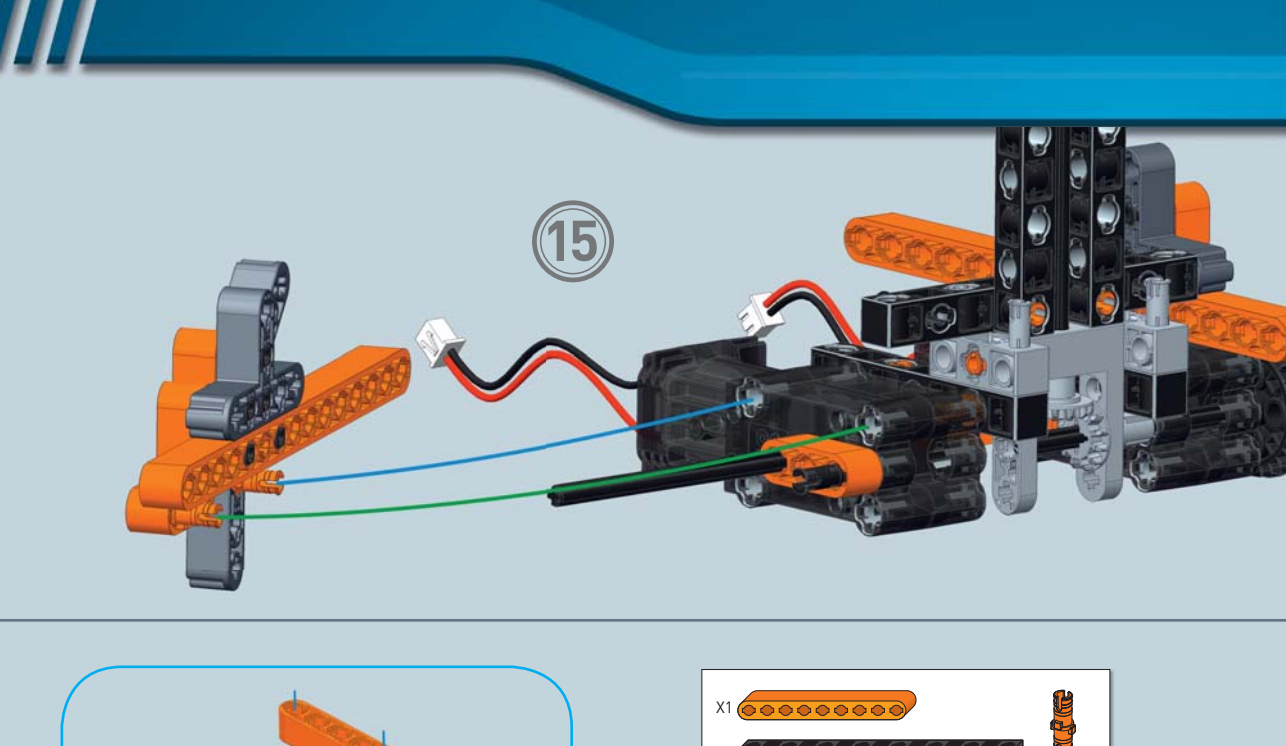

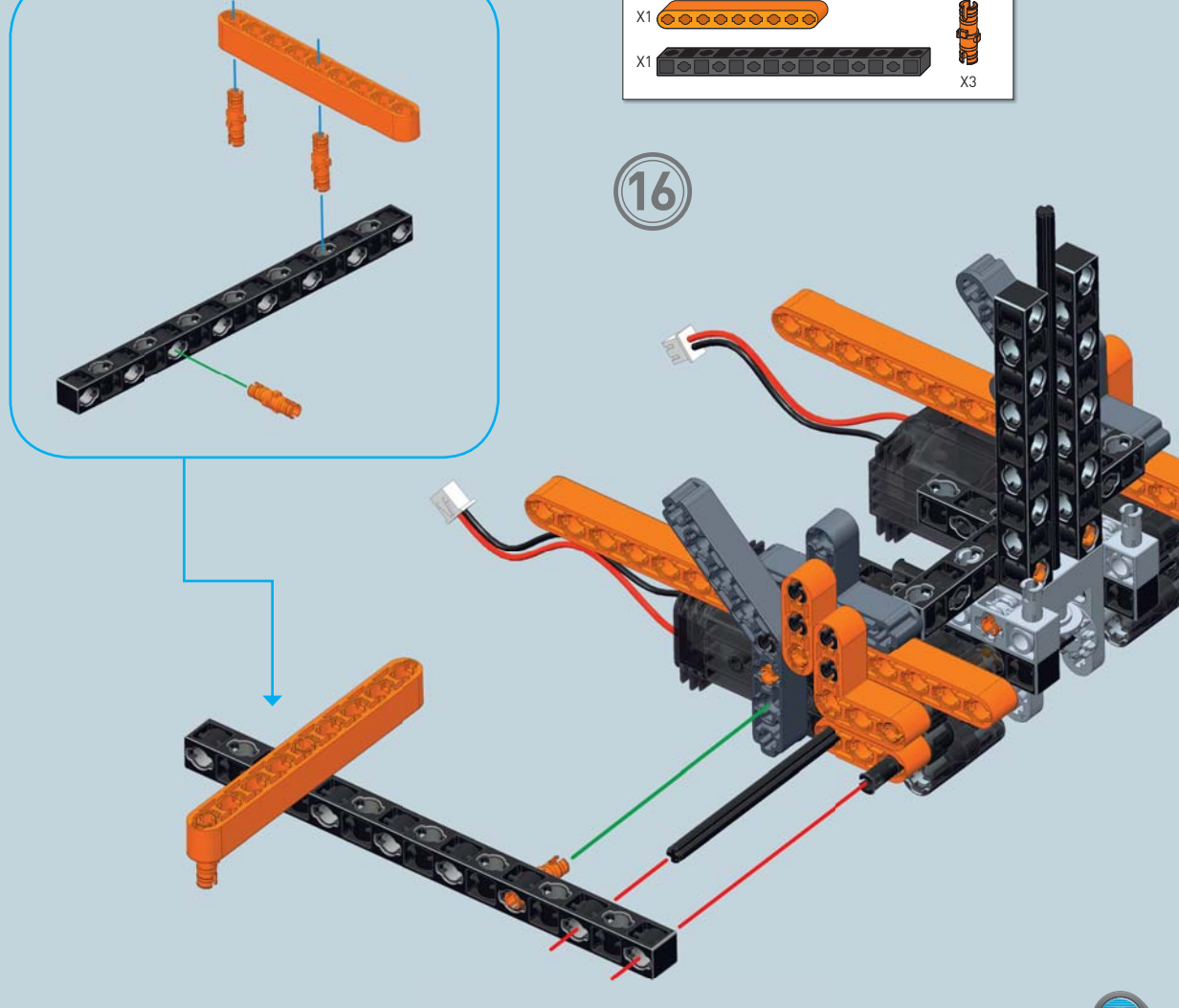

 $\bigodot$ 

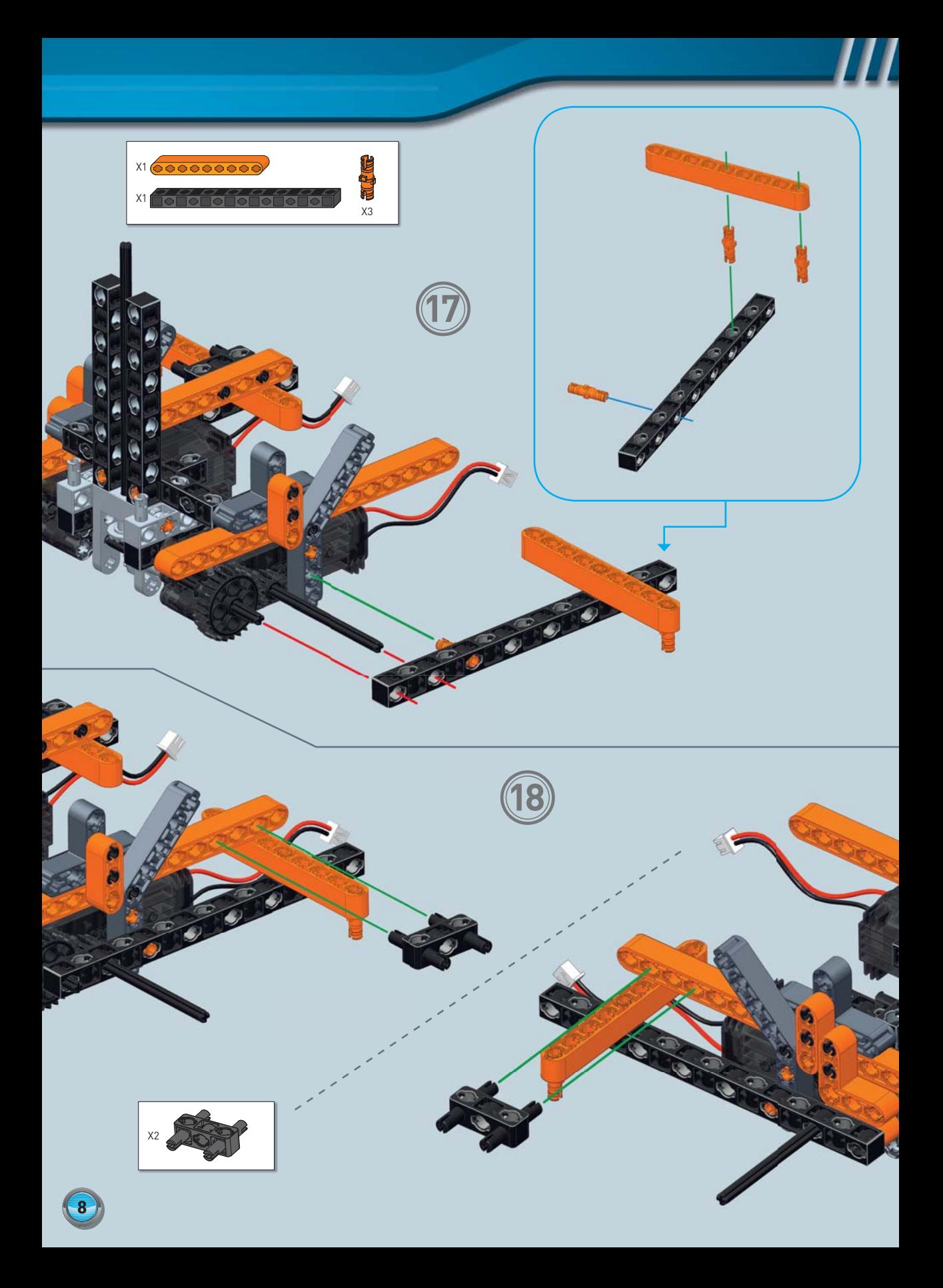

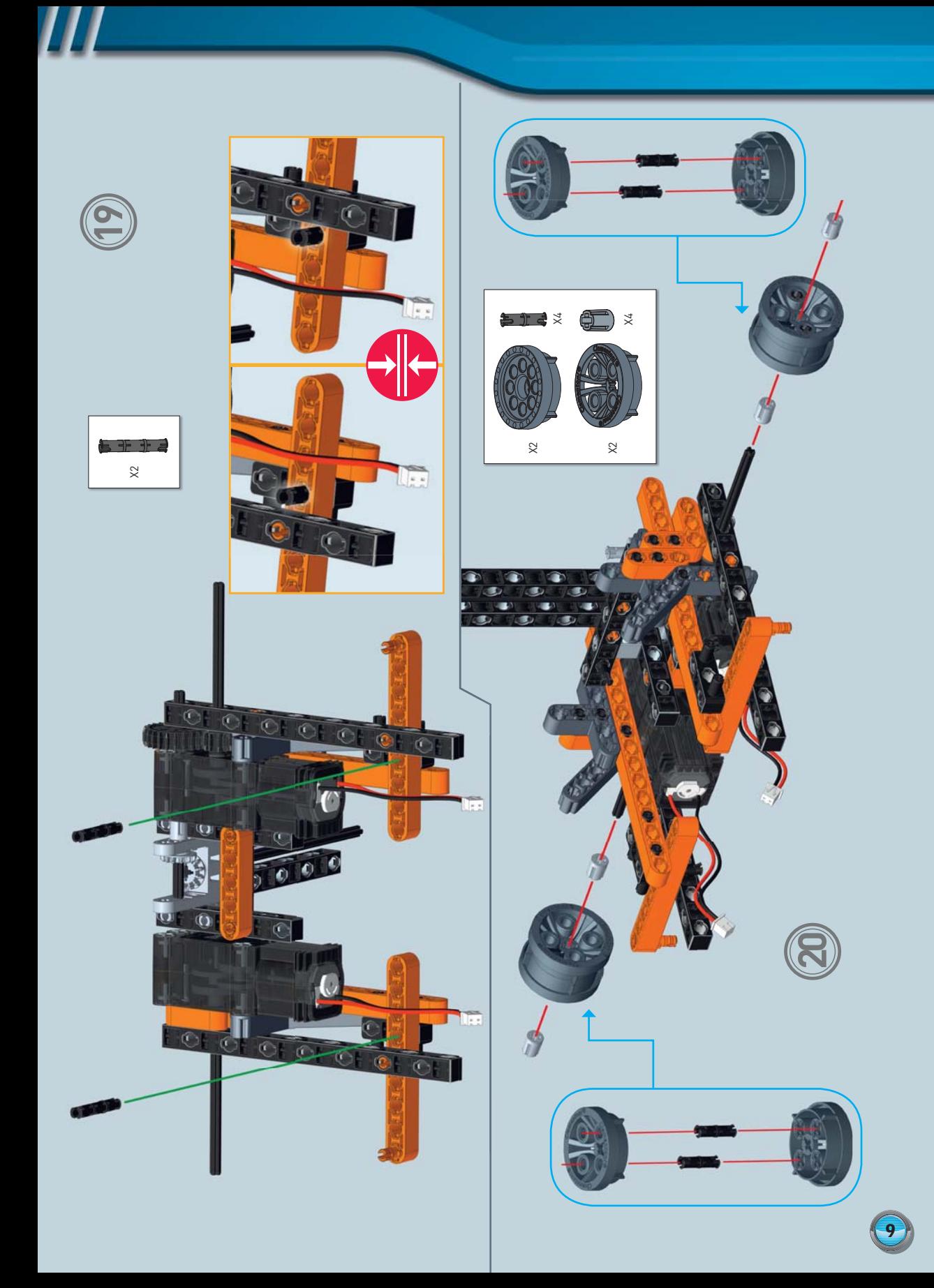

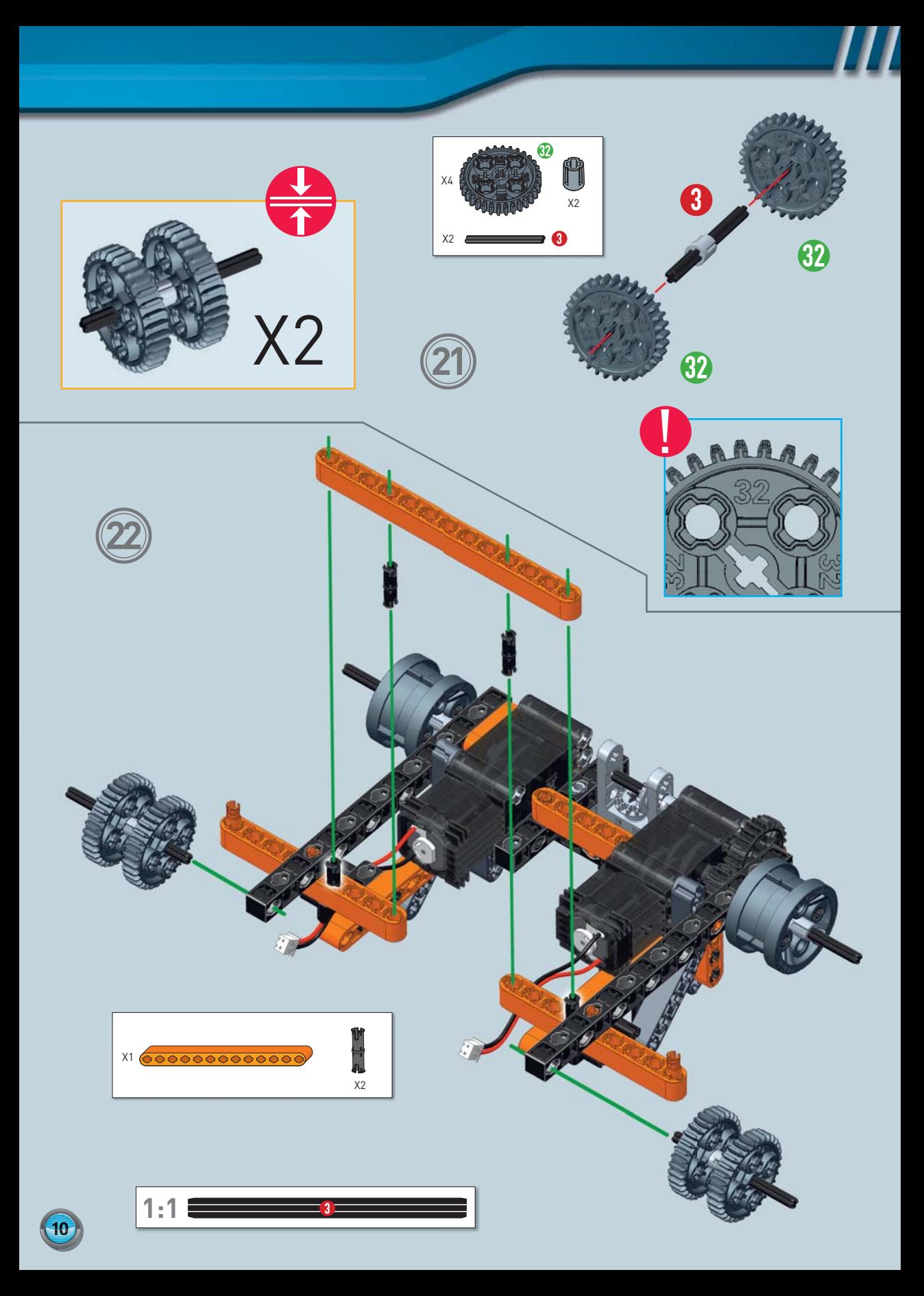

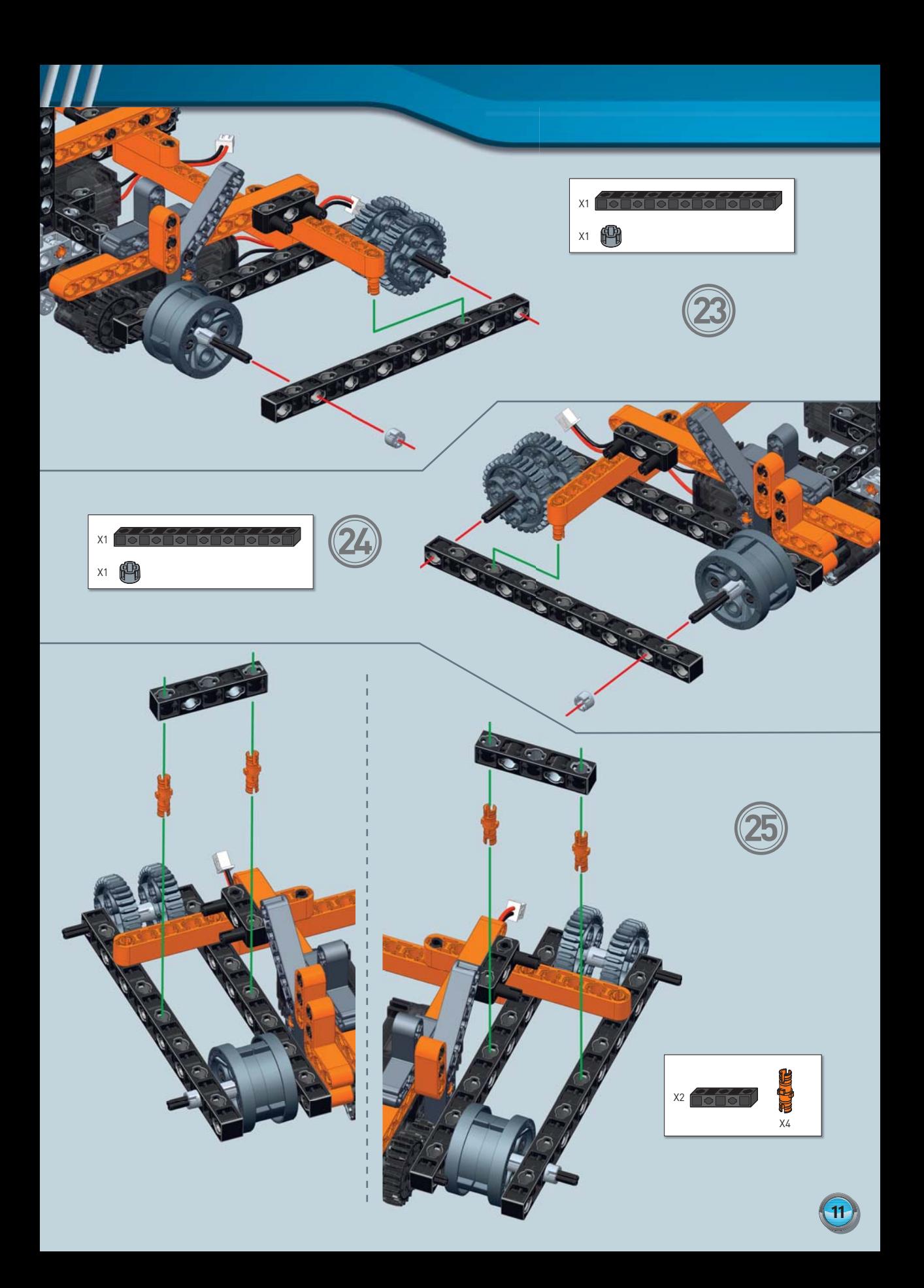

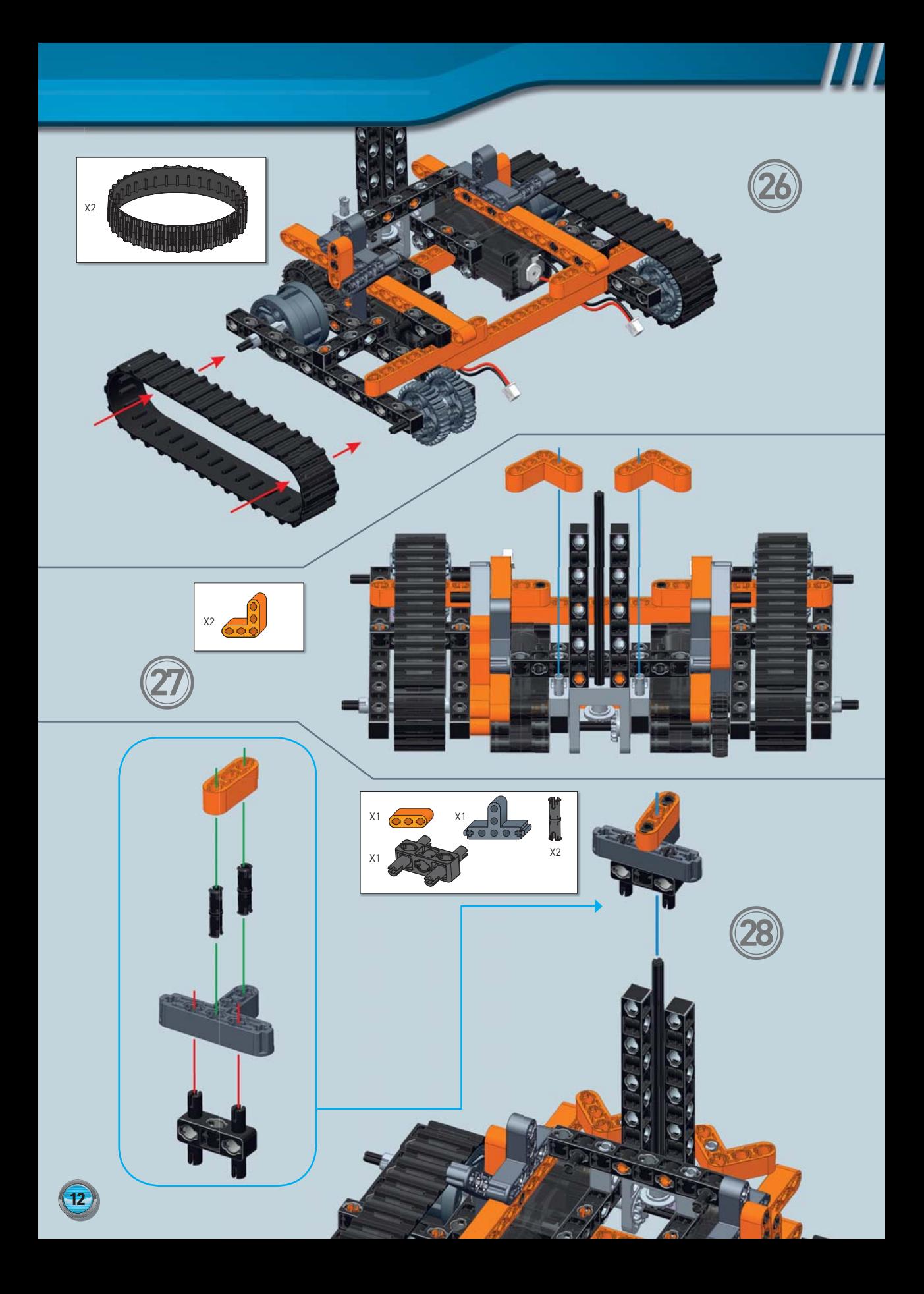

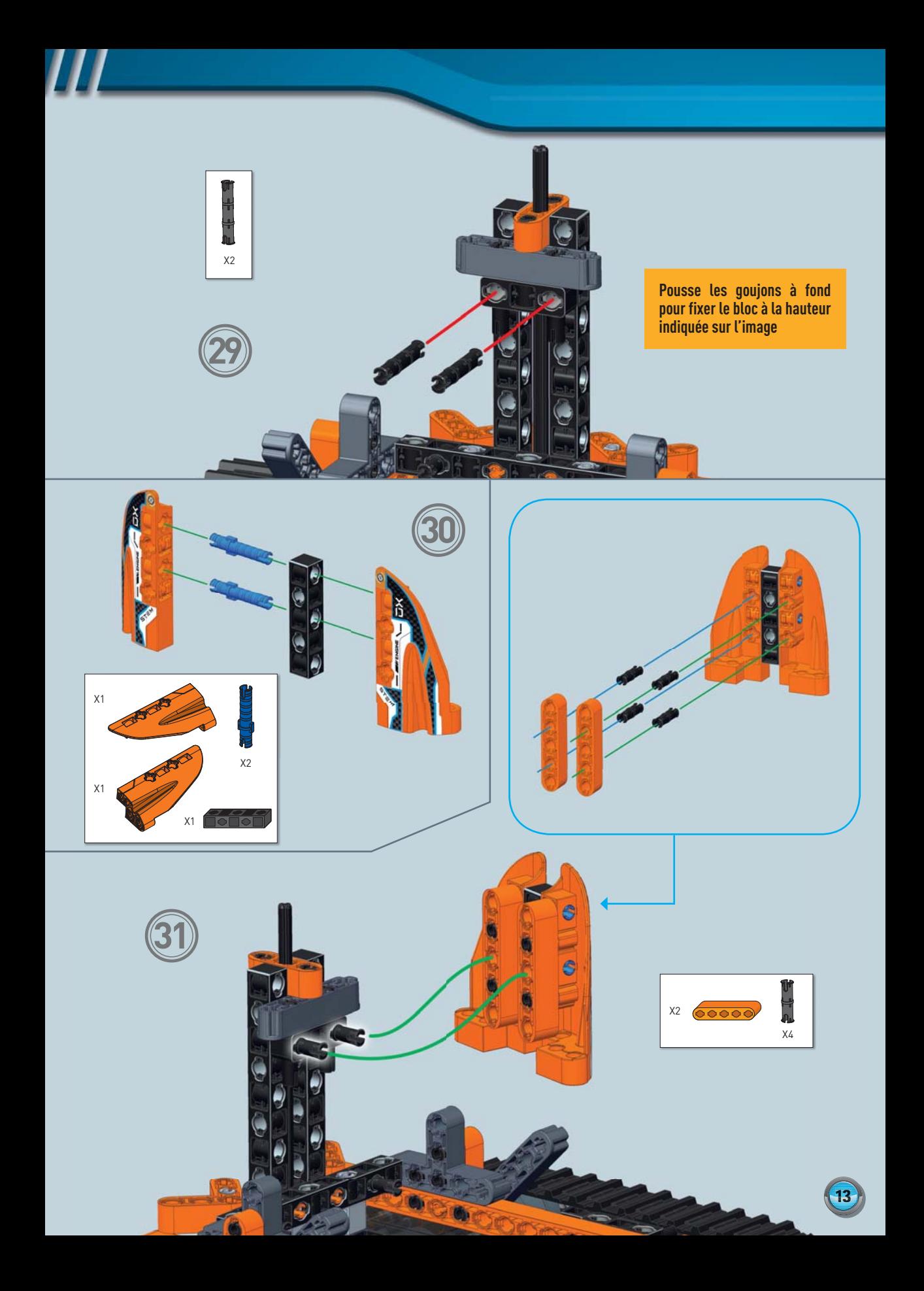

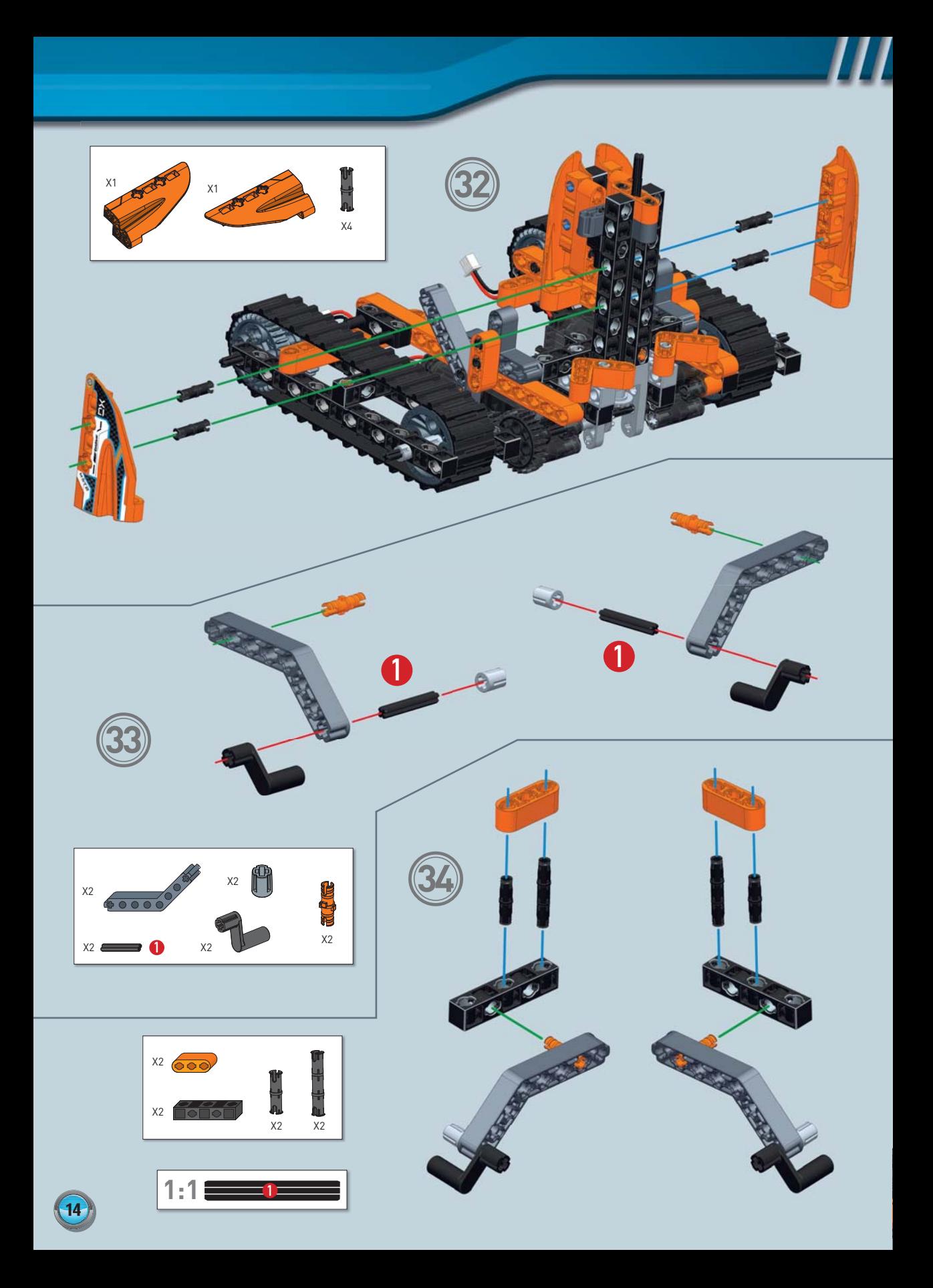

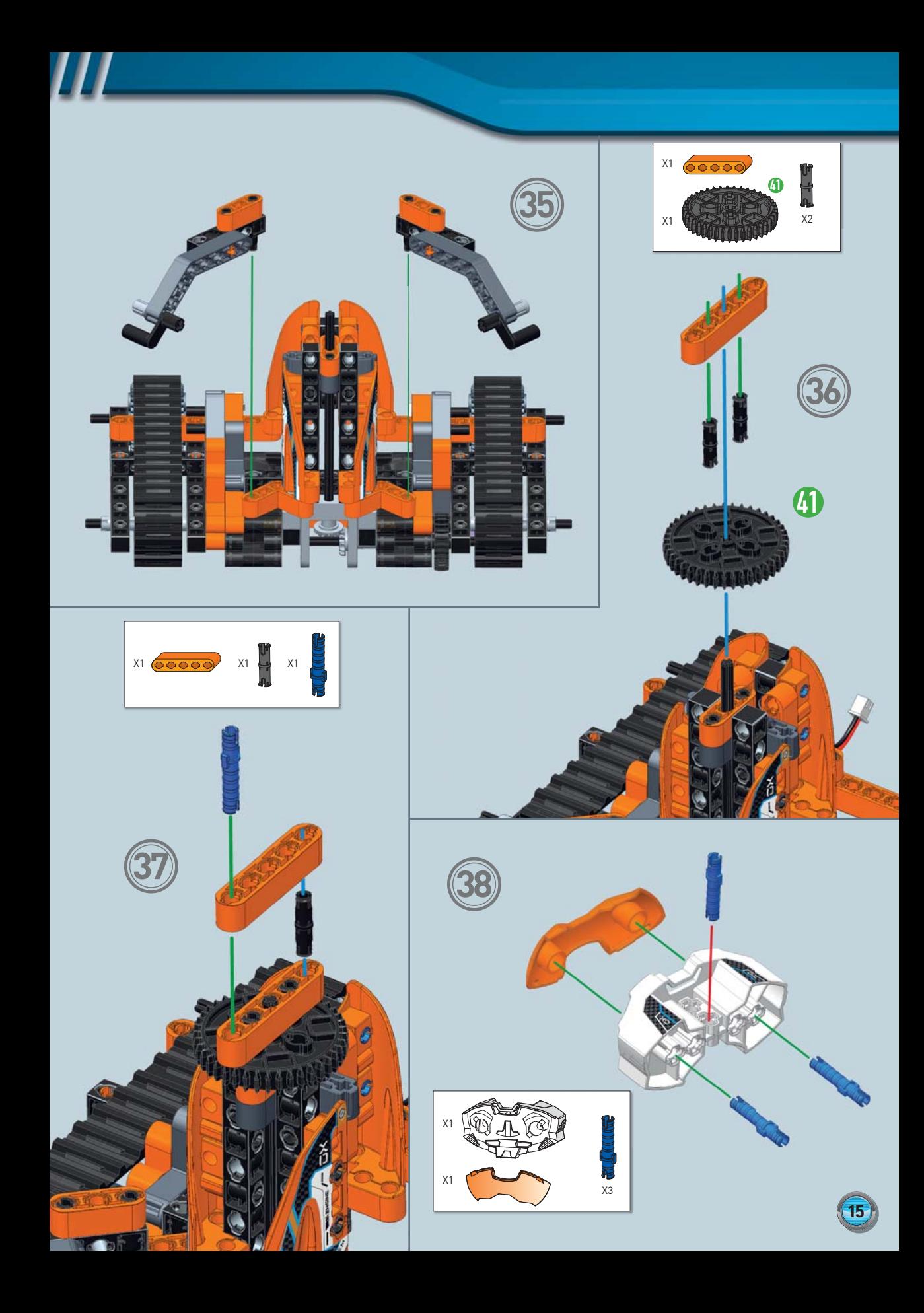

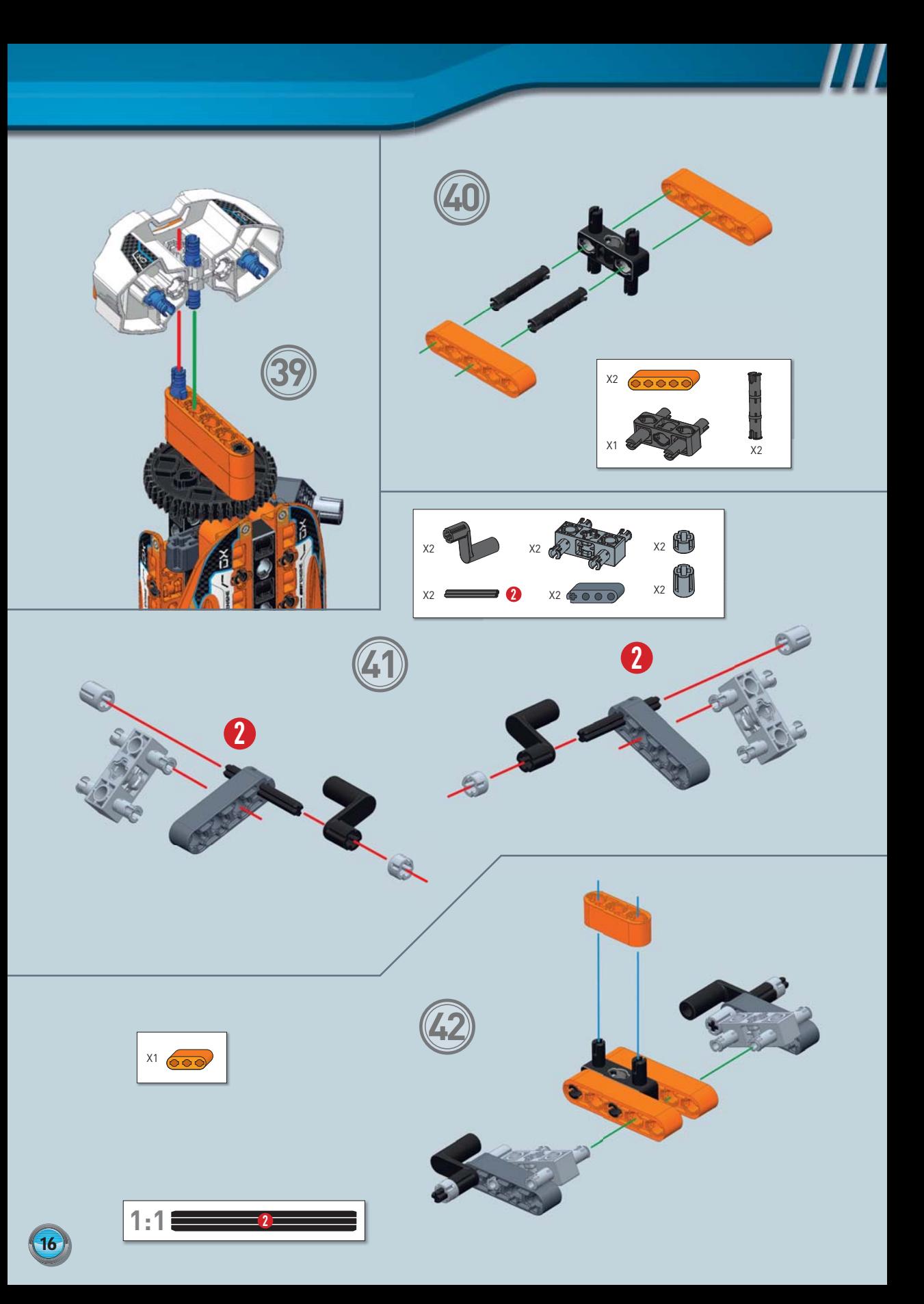

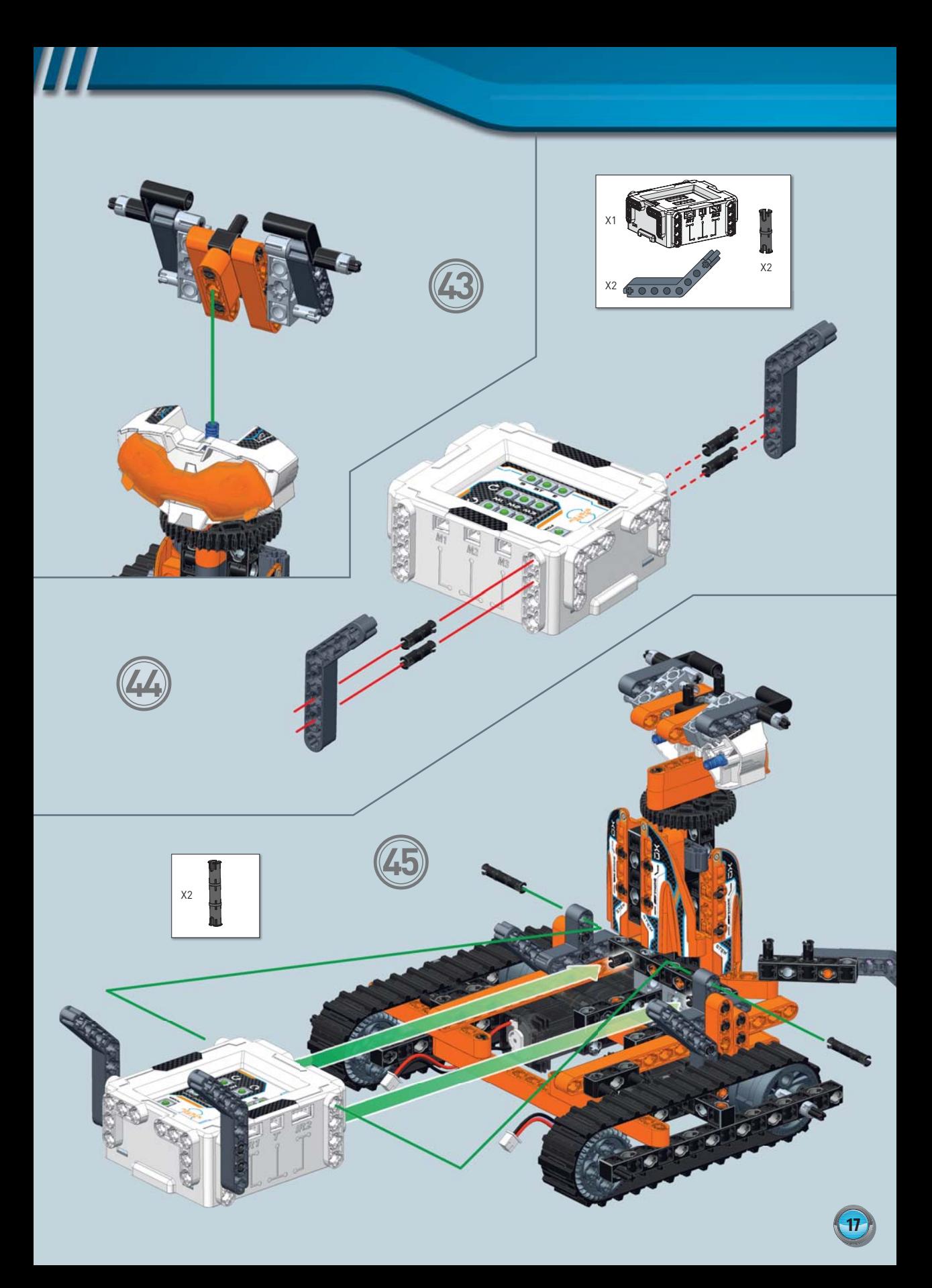

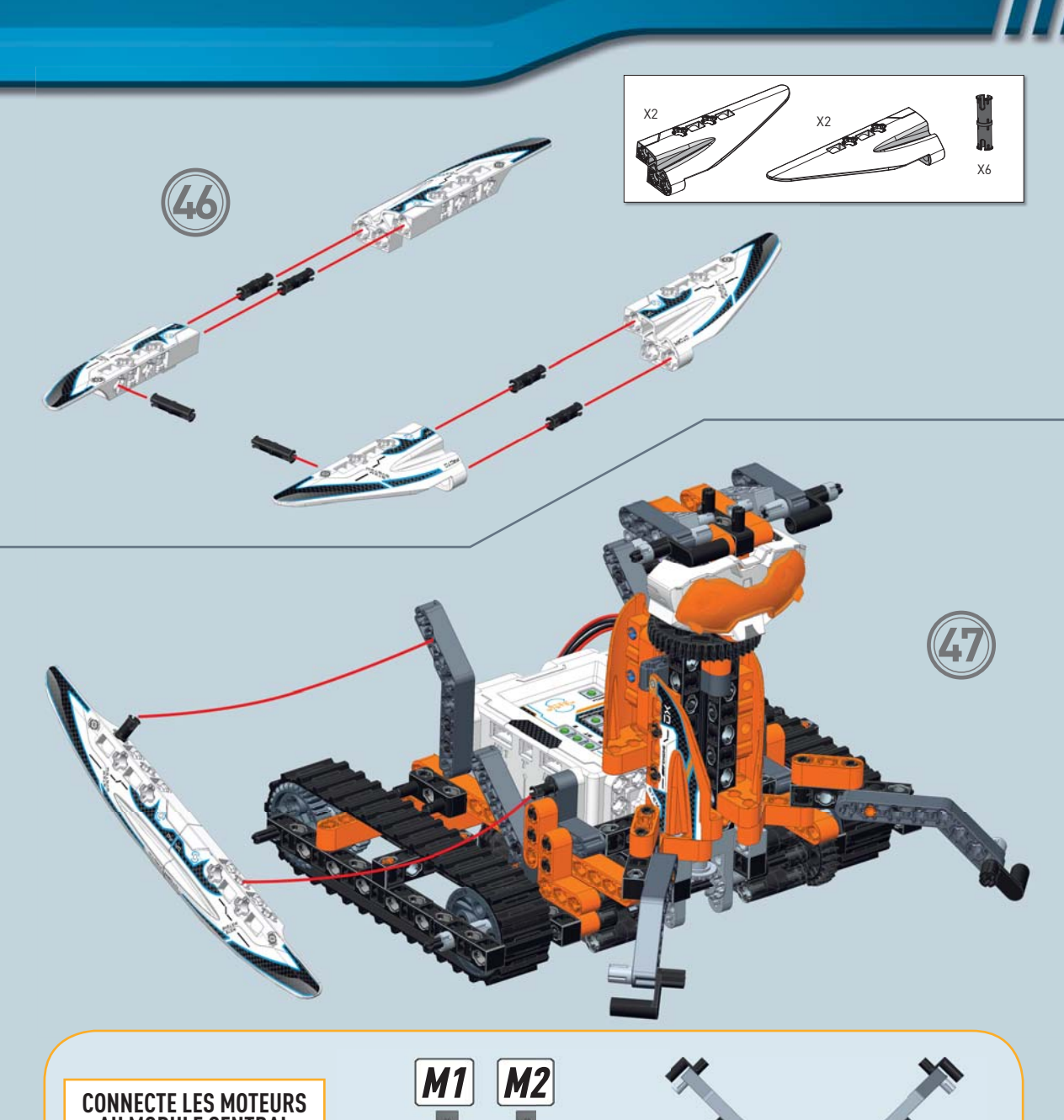

## **AU MODULE CENTRAL**

**Oriente le modèle comme sur l'image, puis connecte le moteur de gauche au port M1 et le moteur de droite au port M2.**

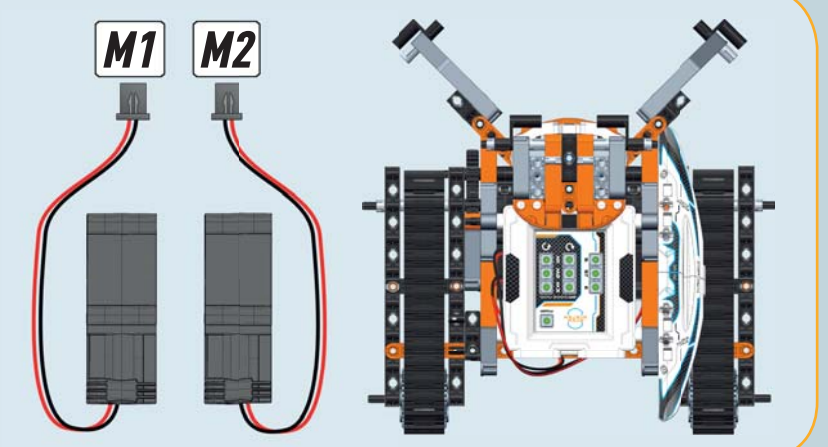

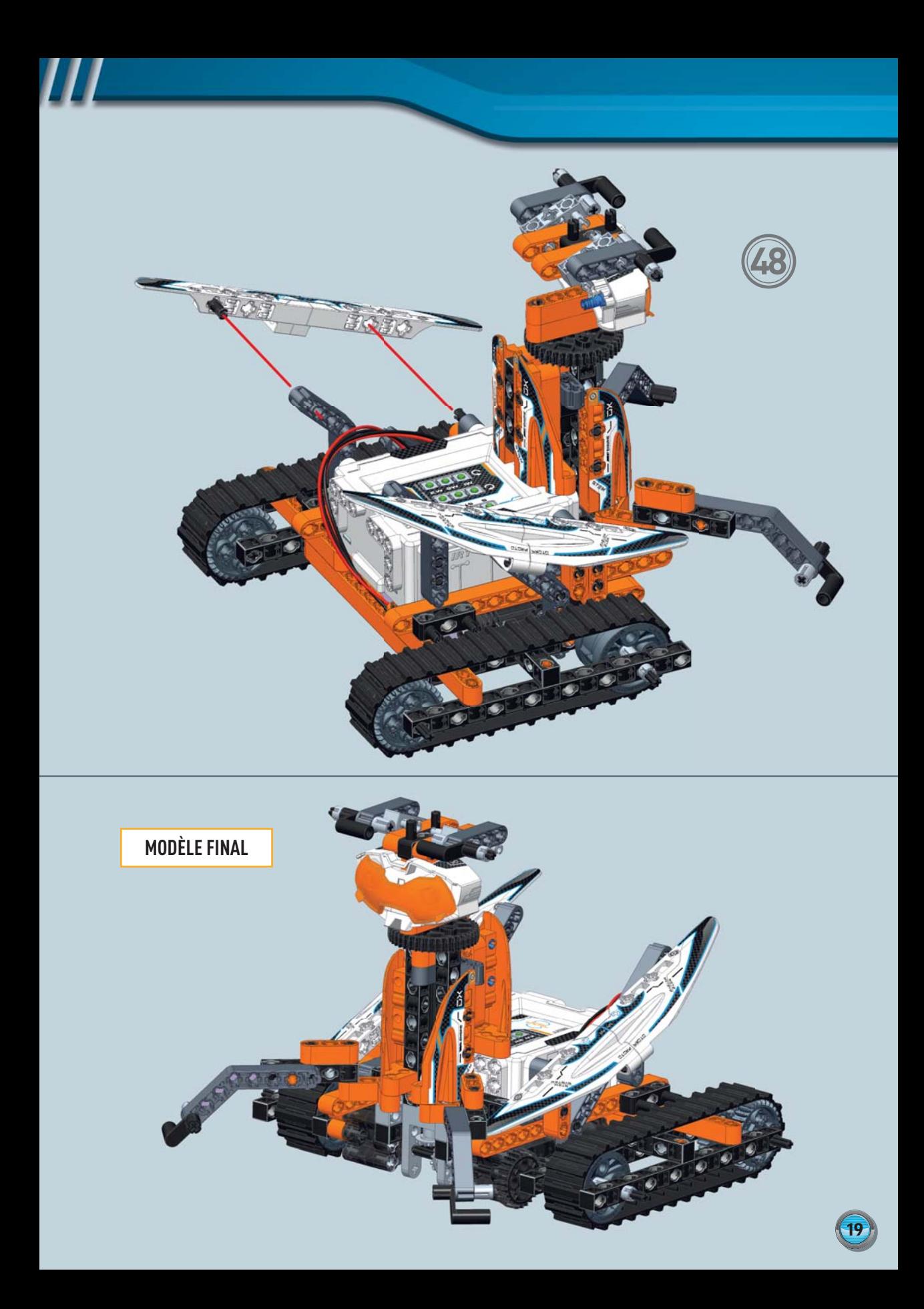